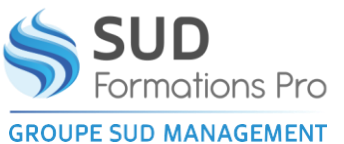

## **OFFICE 365 - 100% DISTANCIEL**

*EIN*A*88*

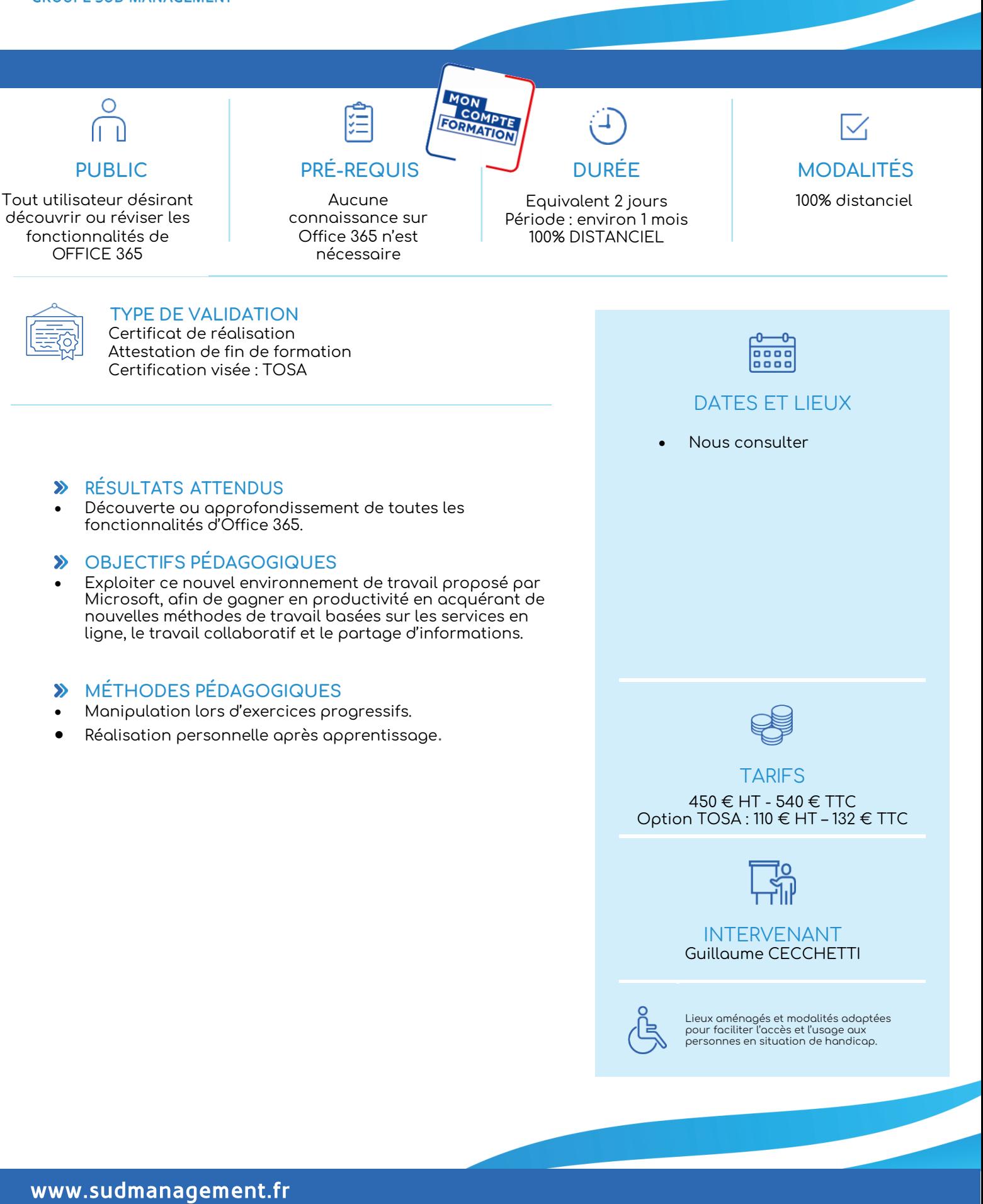

**AGEN** | Site de l'Agropole - CS 20053 Estillac - 47901 Agen Cedex 9 | 05 53 48 48 50 **MARMANDE** | 158 Rue Gutenberg - Parc d'activité de Marmande Sud - 47250 Samazan | 05 53 84 82 82 **PÉRIGUEUX** | Espace Couture - Le Carré des Pros - N21 - 24660 Sanilhac | 05 47 46 81 00 **VILLENEUVE-SUR-LOT** | Marché gare - rue Henri Barbusse - 47300 Villeneuve-sur-Lot | 05 53 40 10 39

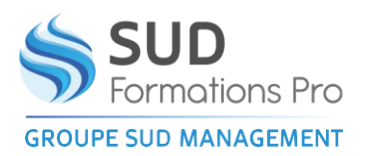

## **OFFICE 365 - 100% DISTANCIEL**

*EIN088*

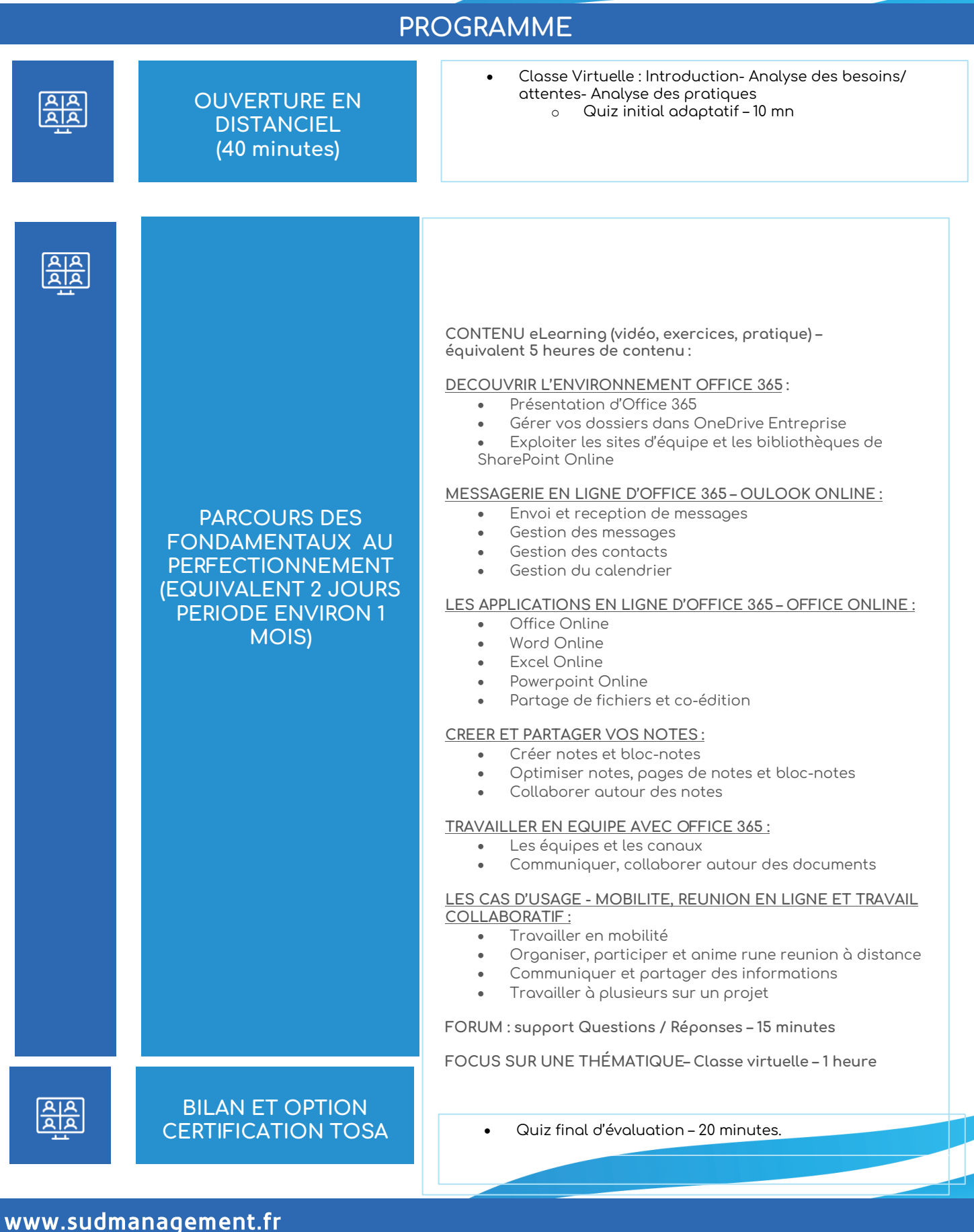

**AGEN** | Site de l'Agropole - CS 20053 Estillac - 47901 Agen Cedex 9 | 05 53 48 48 50 **MARMANDE** | 158 Rue Gutenberg - Parc d'activité de Marmande Sud - 47250 Samazan | 05 53 84 82 82 **PÉRIGUEUX** | Espace Couture - Le Carré des Pros - N21 - 24660 Sanilhac | 05 47 46 81 00 **VILLENEUVE-SUR-LOT** | Marché gare - rue Henri Barbusse - 47300 Villeneuve-sur-Lot | 05 53 40 10 39